## **ՎԵՐՋԻՆ ԶՐՈՆ**

Տրված n բնական թվի համար արտածել այն ամենափոքր բնական թիվը, որը տրված թվին բազմապատկելիս ստացված արտադրյալը վերջանում է 0-ով:

## **Մուտքային տվյալներ.**

Մուտքի միակ տողում տրված է ո բնական թիվը, որը չի գերազանցում 10<sup>9</sup>-ը։

## **Ելքային տվյալներ.**

Ելքում պետք է արտածել խնդրի պատասխանը:

## **Օրինակ.**

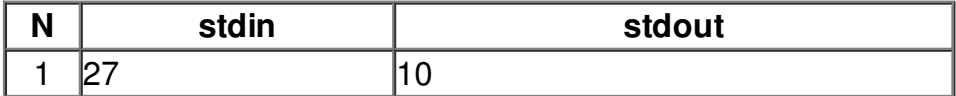